Bugs & Wish list

When editing permissions on categories for a single group, all permissions are shown as empty | Tiki Wiki CMS Groupware :: Development

[When editing permissions on categories for a single group, all permissions are shown as empty](https://dev.tiki.org/item3052-When-editing-permissions-on-categories-for-a-single-group-all-permissions-are-shown-as-empty)

Status

● Open

Subject

When editing permissions on categories for a single group, all permissions are shown as empty

Version

4.x

### Category

Error

Feature

Category Group Permission

Resolution status

New

Submitted by

mnl

Lastmod by

mnl

### Rating

## ★★オオ★★★★オオ★★★★オオ★★★★オオ★★★★オオ★★(0)@

### Description

To reproduce:

- 1. list categories as administrator
- 2. assign some permissions to a single group for a single category
- 3. go to the page to edit the permissions again
- 4. select only the group that used the previous step
- 5. expand the categories to see the permissions already set

Result: All checkboxes are empty

Expected result: Checkboxes filled in according to the permissions set

Importance

9 high

Priority

45

Demonstrate Bug (Tiki 19+)

# Please demonstrate your bug on show2.tiki.org

Version: trunk ▼

Ticket ID

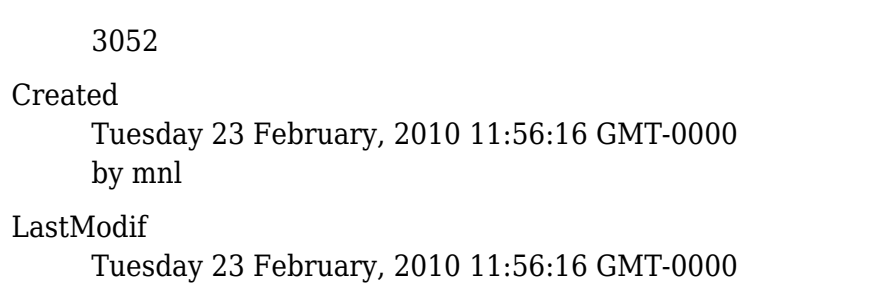

#### **Comments**

Attachments

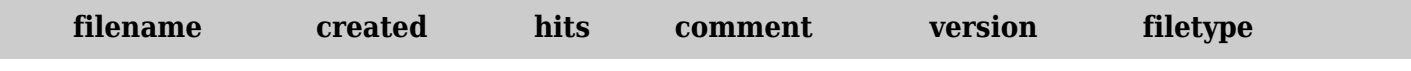

No attachments for this item

The original document is available at

[https://dev.tiki.org/item3052-When-editing-permissions-on-categories-for-a-single-group-all-permissions-ar](https://dev.tiki.org/item3052-When-editing-permissions-on-categories-for-a-single-group-all-permissions-are-shown-as-empty) [e-shown-as-empty](https://dev.tiki.org/item3052-When-editing-permissions-on-categories-for-a-single-group-all-permissions-are-shown-as-empty)